## PROTOCOL CONVERTER UNIGATE® UNIGATE CL ® CL

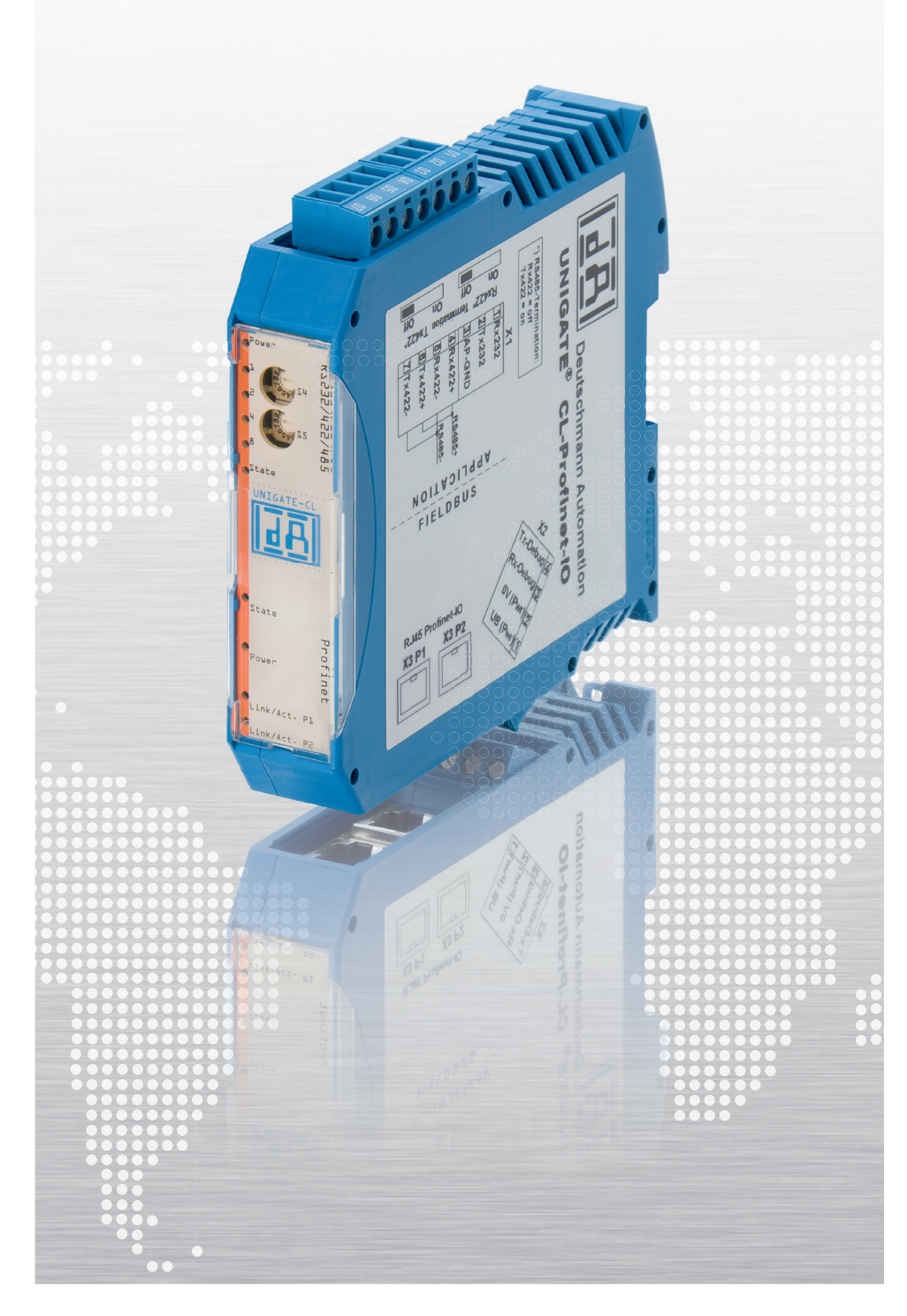

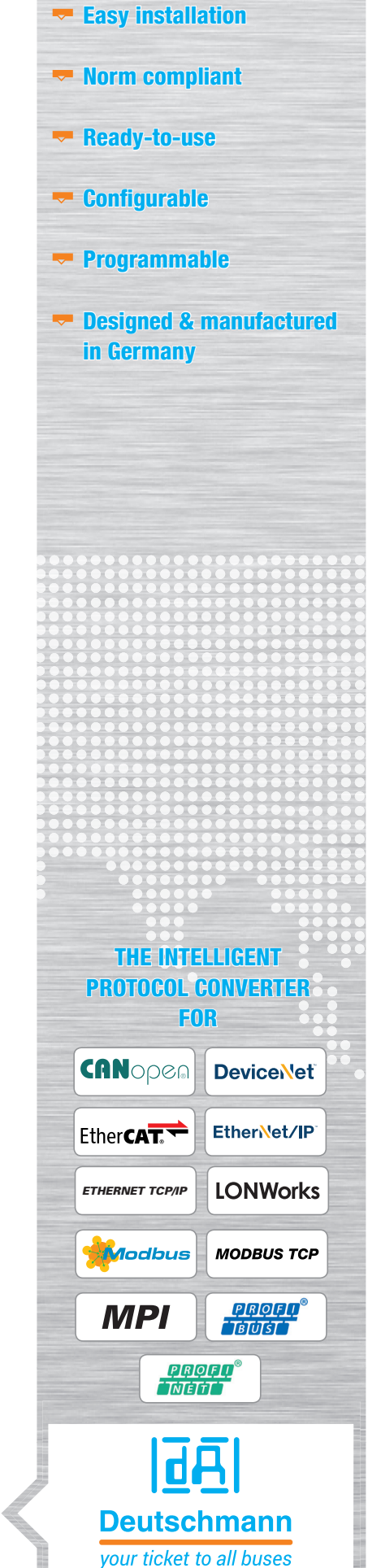

## A SOLUTION FOR ALL DEVICES WITH A SERIAL INTERFACE

#### The intelligent Protocol Converter

#### UNIGATE® CL – The solution for all devices with a serial interface

The Protocol Converter UNIGATE® CL connects devices such as automation components via their serial interfaces to the required fieldbus or industrial Ethernet standard. RS232, RS485 and RS422 interfaces are on Board as a standard feature.

The communication between the serial side and the bus takes place either through the device configuration and a selection of the commercially available protocol, such as Modbus ASCII, Modbus RTU (Master or slave), 3964 (R), RK512, DIN measuring bus, DIN 19244, or the device is controlled by a script.

This Script is created with the free PC tool, 'Protocol Developer'. You decide whether you want to program the Script yourself or hire Deutschmann Automation to do so.

A special feature of the UNIGATE® CL series is Brand labeling. With the customized design Deutschmann Automation not only gives you the opportunity to pre-configure the device and choose different housing colors, you can also apply your own logo.

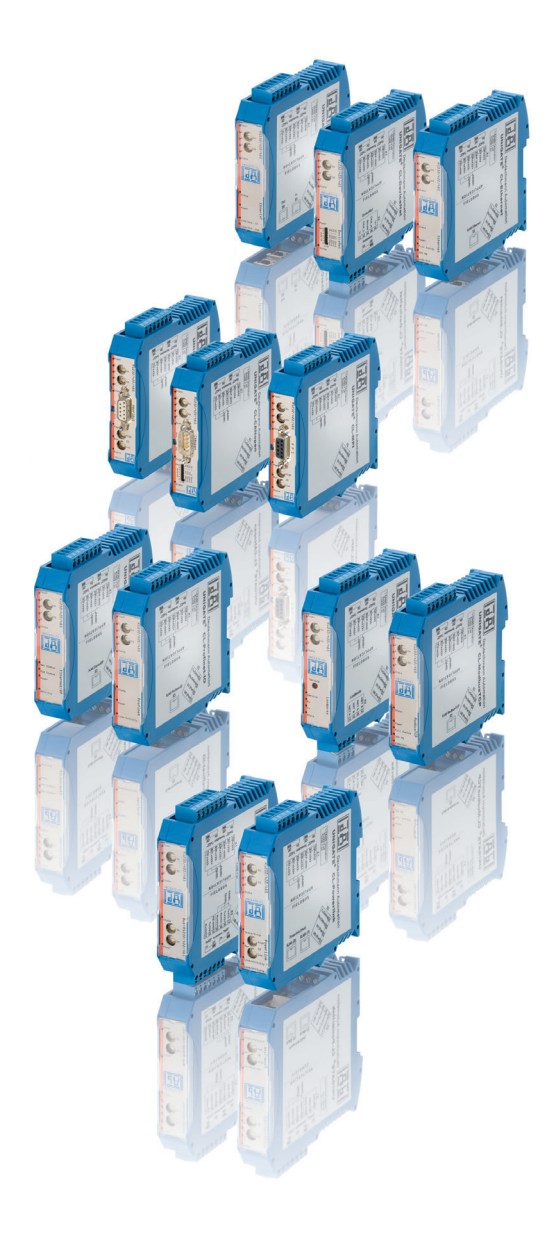

#### Your Advantage

With the UNIGATE<sup>®</sup> CL modules from Deutschmann you bring existing components into modern networks. As a device manufacturer you save the self-development of the respective fieldbus or Ethernet based interfaces. The consistency of the Deutschmann UNIGATE® CL series allows once generated configurations and scripts to be used for other fieldbus and Ethernet based versions.

## Advantage Deutschmann – This speaks for UNIGATE® CL

- Available for the most fieldbus and Industrial Ethernet versions
- RS232, RS485- and RS422 interfaces are on Board
- Same design on the serial side in all bus versions
- The fieldbus or Ethernet side meets the standards, respectively the standard market models.
- SSI protocol is supported e.g. for encoder
- Built-in isolation on the bus side, optionally on the serial side
- Configuration of the module via configuration tool WINGATE
- Free programming with Protocol Developer (Deutschmann Script language)
- No adjustment of the device firmware needed
- Additional debug interface on board
- Modern, slim, DIN rail
- Same Dimensions in all bus variants
- Brand labeling, pre-configured according to the customer
- Wide voltage range from 10 to 33 VDC
- When using the RS485 interface, multiple terminal devices can be used on a Protocol Converter (e.g. Modbus RTU).

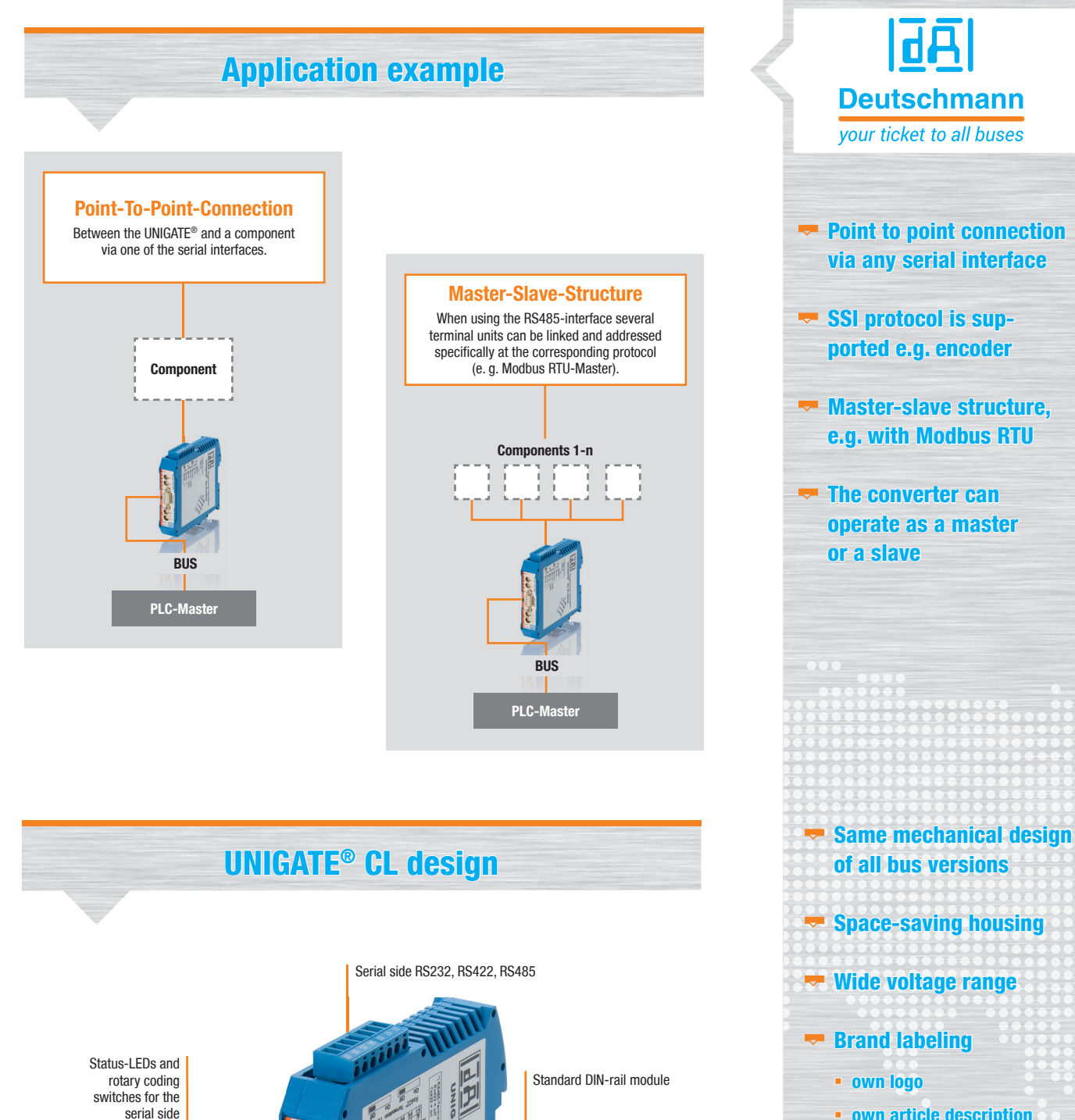

Bus side complying with the standard or market standard (connecting plug at CANopen and Profibus

up front)

Status-LEDs and rotary coding switches for the Bus side

Bus side: only CANopen and Profibus

- own article description
- Pre-configuration, import your own script
- Neutral packaging
- Own front panel designed for your CI
- Own housing color

## **Configuration tool WINGATE®**

| <b>WINGATE (WINGATE.wcf)</b>     | $ \Box$ $\times$                                                                                                    |
|----------------------------------|----------------------------------------------------------------------------------------------------|
| Options Extras Help<br>File      |                                                                                                    |
| $\nabla$ more items visible      | $\overline{\triangledown}$ more items editable                                                                                                    |
| Parameter                        | Value                                                                                                    |
| Software revision                | $V$ 7.8                                                                                                    |
| Device type                      | Profibus DP (Script)                                                                                                    |
| Script revision                  | 34                                                                                                    |
| Serial Number                    | 35531918                                                                                                    |
| <b>Store Serial Number</b>       | <b>No</b>                                                                                                    |
| Script memory                    | 16320                                                                                                    |
| Data memory                      | 8192                                                                                                    |
| ------ APPLICATION------         |                                                                                                    |
| Protocol                         | <b>Modbus RTU Master</b>                                                                                                    |
| Responsetime (10ms)              | 25                                                                                                    |
| Start bits                       | 1                                                                                                    |
| Data bits                        | 8                                                                                                    |
| Stop bits                        | 1                                                                                                    |
| Parity                           | Even                                                                                                    |
| Baudrate                         | 19200                                                                                                    |
| 232 Interface                    | 232                                                                                                    |
| -------FIELDBUS--------          |                                                                                                    |
| Fieldbus ID                      | 126                                                                                                    |
| Data exchange                    | <b>On Change</b>                                                                                                    |
| Fieldbus lengthbyte              | inactive                                                                                                    |
| Ident Number (0x2079)            | disabled                                                                                                    |
| Ext. Diag Off                    | disabled                                                                                                    |
| Date=09.01.2012 SN=35531918 ID=1 | RS-PBV1-CL (232/422/485) V7.8b[34] [c]dA Switch=0x01FF Script<br>(C:8345/16320,V:7693/8192)="Universalscript Deutschmann" Author="G/S" Version="V 0.2y" |
| Parity                           | COM17   V 2.65 (382)<br>64 bytes                                                                                                    |

Picture 1: WINGATE® main window

The implementation of the serial interface onto the industrial network is configured with the configuration tool WINGATE®. WINGATE® is running on Windows. The configuration is loaded from the PC into the CL. A once created configuration can be saved and loaded in WINGATE® time and time again. It goes without saying that the created configuration can also be loaded from the UNIGATE® into the WINGATE®.

All CL models can handle the market standard protocols 3964(R), RK512, DIN 19244, DIN 66348-2 (measurement bus), Modbus ASCII and Modbus RTU (Master and Slave operation possible), and also a universal 232-protocol for a transparent data exchange.

The Technical Support of Deutschmann is by your side, whether you have any questions or need help generating your configuration.

The devices can be delivered pre-configured.

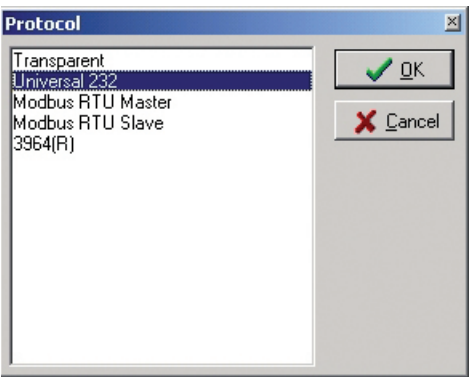

Picture 2: market standard protocols (extract)

| Data exchange                 | ×        |
|-------------------------------|----------|
| <b>On Event</b><br>On Trigger | QK       |
|                               | X Cancel |
|                               |          |
|                               |          |
|                               |          |
|                               |          |
|                               |          |
|                               |          |

Picture 3: subwindow parameter selection

- $\blacktriangleright$  Comfortable configuration
- $\blacktriangleright$  consistency for each bus
- $\blacktriangleright$  Additional fieldbus mechanism

#### Protocol Developer

#### Deutschmann Script language

#### The heart of the Deutschmann UNIGATE® / Gateway series

- $\blacktriangleright$  Flexible solutions are needed. With the usual configuration tools for protocol converters and gateways, the user has to work with the specifications of the manufacturer. To change this unfortunate condition Deutschmann developed its own script language as early as in 1999.
- $\blacktriangleright$  The user only needs to process the data of the bus and barely has to look after the special characteristics of the fieldbus.
- $\blacktriangledown$  The Protocol Developer supports a variety of functions to fit the received or to send data into the right "form". Mathematics- or memory processing commands are known from other Script languages and are easy to understand implemented, even for laymen.
- Also the neatly arranged selection of examples enables a quick introduction to laymen.
- $\blacktriangleright$  Another highlight is the included debug functionality. The common functionalities such as Single-step, running and stopping on breakpoint are available.
- $\blacktriangleright$  Great emphasis is put on data security. You can activate special error detection routines on request.

#### What exactly is a script?

露

A script is a sequence of commands executed in a given order. A command is always a small, firmly outlined task. The script language also knows commands that control the program flow in the script, which is why you can assemble even complex processes with these simple commands.

#### Command groups overview

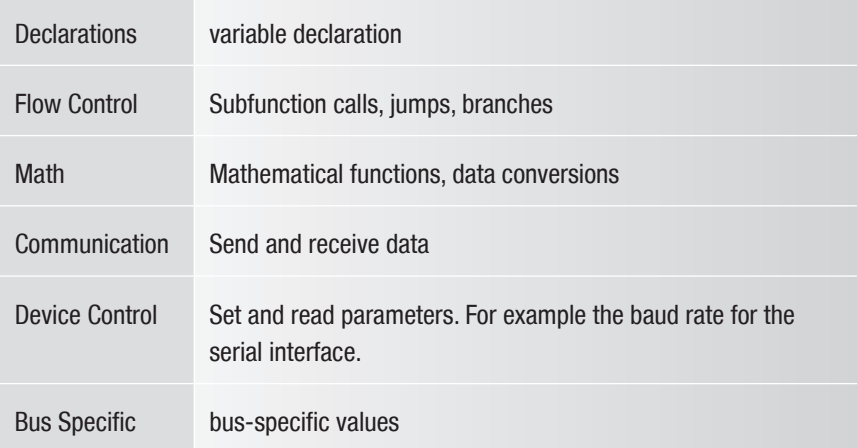

# dA **Deutschmann** your ticket to all buses **Comfortable script** commands  $\blacktriangleright$  Wide range of functions **Warketable protocols** are included as a script command  $\blacktriangleright$  Quick induction

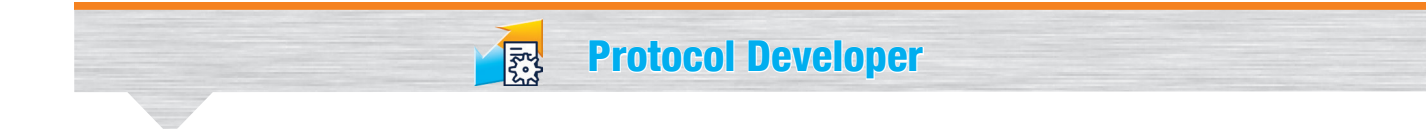

#### The amount of tasks which can be handled with a script is infinite.

Scripts are imaginable which

- automatically determine a participants data at the serial interface, edit this data and then outline it in the bus
- only carry out action if the bus data is altered
- carry out timed actions
- share communication states
- exchange the data between 2 serial participants (RS485) and present the state in the bus

The script programming gives you a flexible possibility to solve your communication task. On both sides, i.e., on the RS-side and on the bus side, data can be edited, converted and arranged.

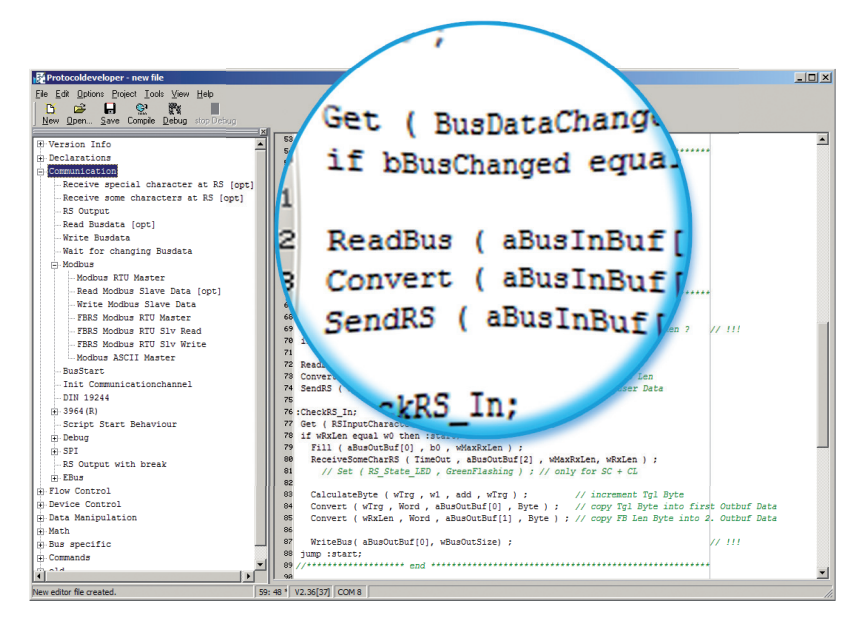

Picture 1: script example in the Protocol Developer

#### The 1x1 of the Protocol Developer

Picture one shows you an example script in the editor surface and the tree view of all available commands (Command-Tree). It is the tool for easy script generating for our script gateways, its operation is aimed on it.

In addition to programming via text commands, the Command-Tree also offers dialogue-based programming. If defined, and necessary for the correlating command, a dialogue goes through the command parameters (picture 2) and inserts the resulting command into the script.

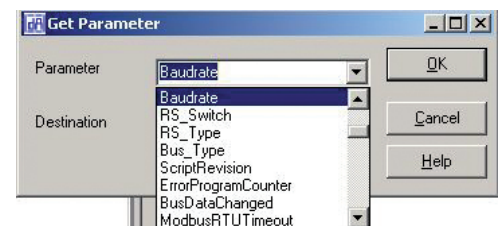

Picture 2: command parameters

Protocol Developer

#### **Compile**

Before a script can be loaded into a UNIGATE®, it has to be compiled. The resulting code is very storage efficient. Even extensive scripts fit comfortably in the internal memory of the UNIGATE®.

The loading of a script into the device can be done directly from the PROTOCOL DEVELOPER. For serial programming a script-download tool is available.

凤

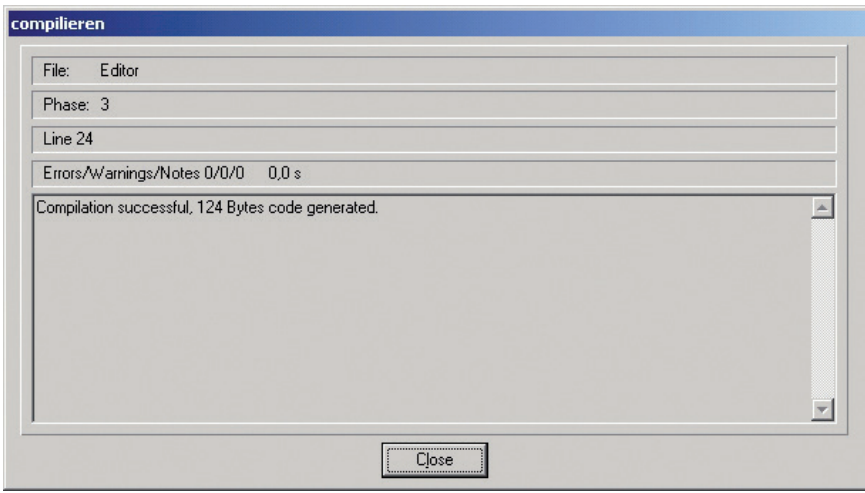

Picture 3: compilation

#### Debuggen

All UNIGATE® CL devices have a built-in debugging interface. A special debug software is not needed. To test even extensive scripts quickly you'll find many functions for comfortable debugging, such as

- **Breakpoints**
- Single-step
- $\blacktriangleright$  Display of the variables and their values
- **Error** display

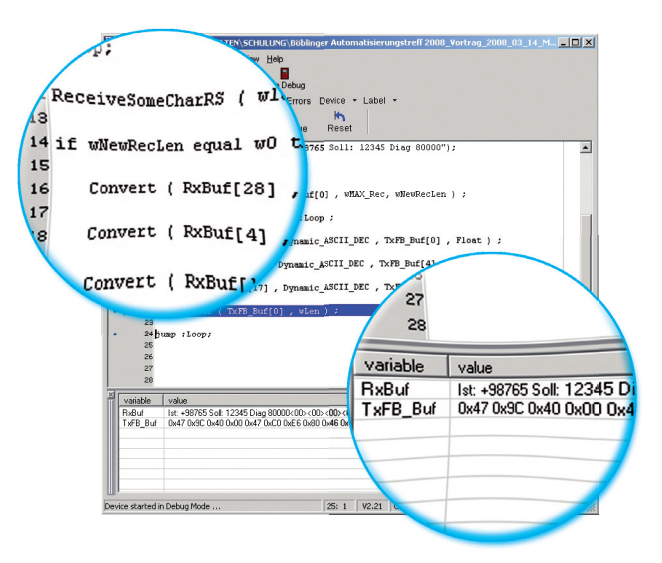

Picture 4: debug window with variables and their content

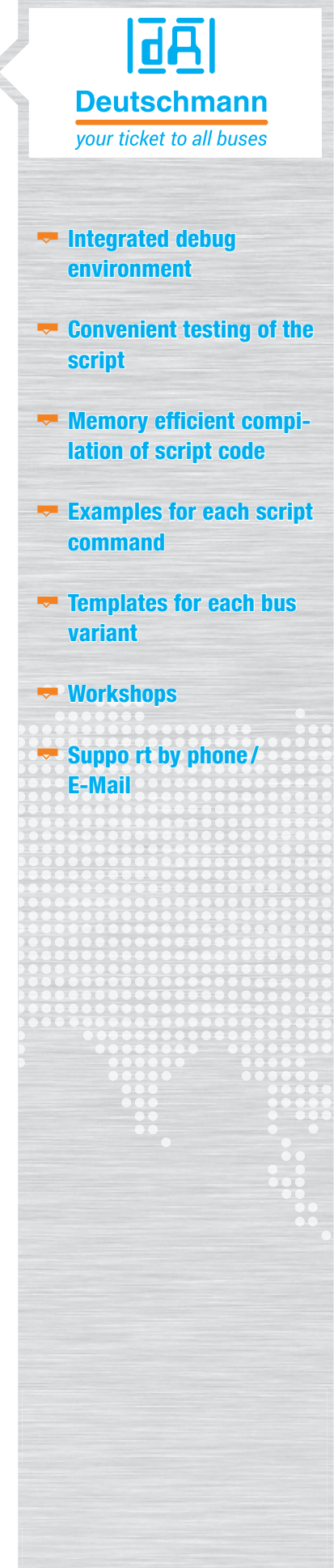

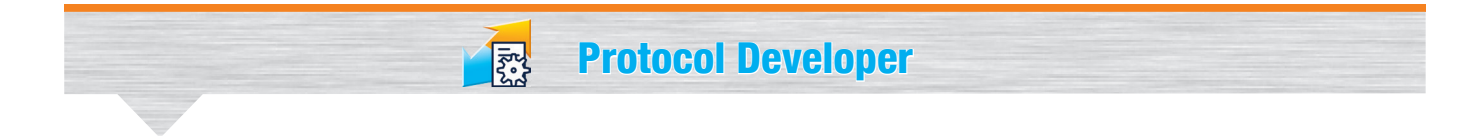

#### **Support**

The Protocol Developer contains a context-sensitive help function, in which a detailed description of all script commands is included.

Templates for different tasks and bus variants can be transferred directly and adapted to your own needs.

Picture 5: extract of the templates

**THE File New...** 

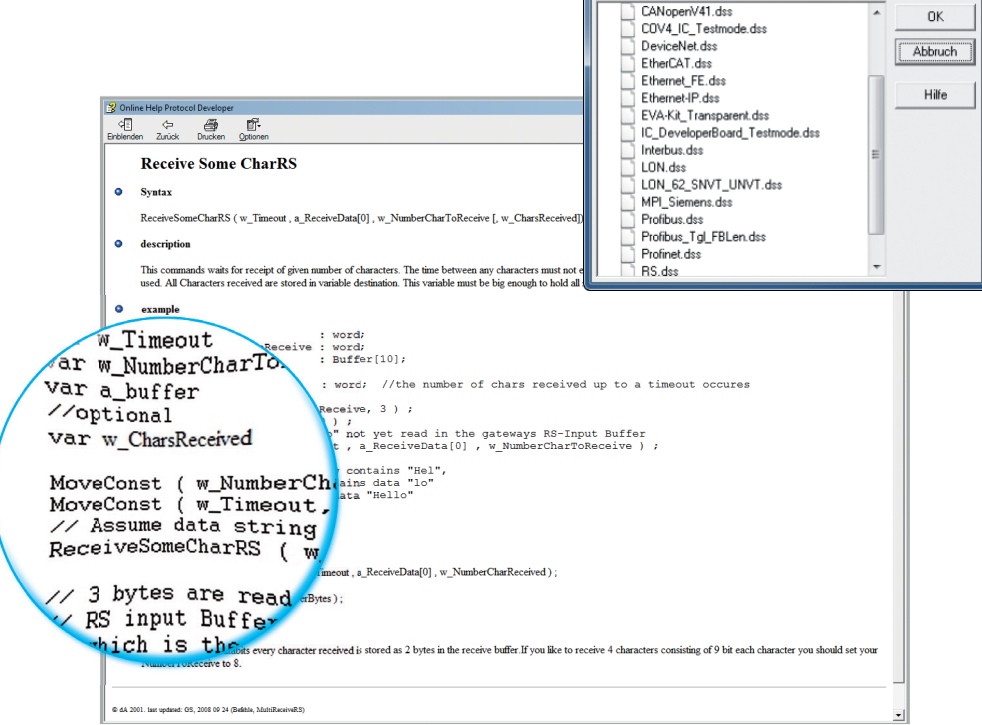

Picture 6: online help

#### Sample scripts

The free of cost Protocol Developer includes commented script examples for every script command.

In addition to our free hotline, you'll find further support in form of the latest versions of manuals and software tools available for free on our web page.

(www.deutschmann.com)

| Organisieren -<br>Neuer Ordner<br>Größe<br>Name A<br>Typ<br>Anderungsdatum<br>07:09:2012 09:20<br>Dateiorgner<br>$\sqrt{51}$<br>SSI<br>28.09.2012 18:14<br>Dateiordner<br>$\sigma$<br>18.02.2010 14:00<br>DSS-Datei<br>Examu<br>1 K R<br>mple_DIN19244<br>02.2010 14:00<br><b>DSS-Datei</b><br>1KR<br>1 K R<br>01014:17<br>DSS-Datei<br>DSS-Datei<br>1K<br>16:32<br>example_ExchangeDIN1<br><b>DSS-Datei</b><br>3 KB<br><b>DSS-Datei</b><br>1 <sub>K</sub> R<br>example_InitCommunicat<br><b>DSS-Datei</b><br>$1$ KB<br>DSS-Datei<br>3 KB<br>Example_RS_output<br>DSS-Datei<br>$1$ KB<br><b>DSS-Datei</b><br>1 <sub>K</sub> B<br><b>DSS-Datei</b><br><b>5 KB</b><br>Example_RS_ReceiveSome<br><b>DSS-Datei</b><br>1 <sub>K</sub> B<br><b>DSS-Datei</b><br>1 <sub>K</sub> B<br>Example_RS_ReceiveSpe<br><b>DSS-Datei</b><br>3 KB<br>3 KB<br>210:24<br><b>DSS-Datei</b><br><b>Example_RS_STX</b><br>.2002 16:04<br><b>DSS-Datei</b><br>$2$ KB |          | ▼ (2> 03 Communication durchsu |  | idaten (\\deutschmann) (W:) = Software = ProtocolDeveloper = Example = 03 Communication = |
|----------------------------------------------------------------------------------------------------|----------|--------------------------------|--|-------------------------------------------------------------------------------------------|
|                                                                                                    | 18 · Fil |                                |  |                                                                                           |
|                                                                                                    |          |                                |  |                                                                                           |
|                                                                                                    |          |                                |  |                                                                                           |
|                                                                                                    |          |                                |  |                                                                                           |
|                                                                                                    |          |                                |  |                                                                                           |
|                                                                                                    |          |                                |  |                                                                                           |
|                                                                                                    |          |                                |  |                                                                                           |
|                                                                                                    |          |                                |  |                                                                                           |
|                                                                                                    |          |                                |  |                                                                                           |
|                                                                                                    |          |                                |  |                                                                                           |
|                                                                                                    |          |                                |  |                                                                                           |
|                                                                                                    |          |                                |  |                                                                                           |
|                                                                                                    |          |                                |  |                                                                                           |
|                                                                                                    |          |                                |  |                                                                                           |
|                                                                                                    |          |                                |  |                                                                                           |
|                                                                                                    |          |                                |  |                                                                                           |
|                                                                                                    |          |                                |  |                                                                                           |
|                                                                                                    |          |                                |  |                                                                                           |
|                                                                                                    |          |                                |  |                                                                                           |
| 10.07.2002 13:15<br><b>DSS-Datei</b><br>$2$ KB                                                                                                    |          |                                |  |                                                                                           |

Picture 7: extensive library with example scripts

#### Protocol Developer

#### Advantage Deutschmann – Flexibility

 $\blacktriangleright$  No changes in your own firmware necessary

國

- $\blacktriangleright$  Flexible and powerful script language, specifically created for the bus communication
- $\blacktriangleright$  Easy to handle
- Customized commands on demand. For example if functions are missing or an optimization for time critical application is needed.
- You can create your own script, or Deutschmann creates your script for you
- $\blacktriangleright$  Extensive support through help function, templates, examples, hotline and **Workshops**
- $\blacktriangleright$  Devices can also be factory fitted with your script
- Scripts run on the UNIGATE<sup>®</sup> CL, UNIGATE<sup>®</sup> IC and UNIGATE<sup>®</sup> FC series
- Easy adaption for existing scripts to more fieldbuses and industrial Ethernet.

#### UNIGATE® CL Starterkit – Affordable and compact

Deutschmann Starterkits are arranged in a way, which enables you to connect your product to the selected Fieldbus or Industrial Ethernet at the laboratory bench fast and low-priced. In order to meet the customers' requests our kits are split in two:

- $\blacktriangleright$  The Starterkit contains the Gateway UNIGATE<sup>®</sup> CL in accordance with the selected Bus, the corresponding cables, the voltage supply as well as a CD with the software tools and a manual.
- The add-on has been designed to provide a simple master simulation. The add-on is quick to install and easy to handle. The included PC software allows to follow, the data exchange through a serial bus window and a bus windows. Depending on the bus versions there is technical literature included. Also you can use the existing bus master instead of the add-on.

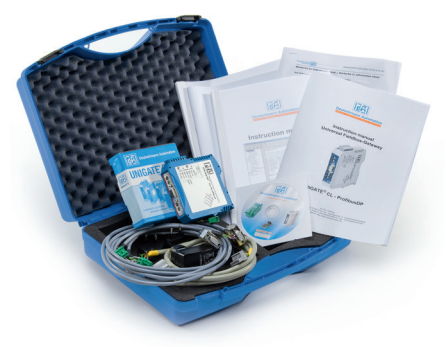

Picture 1: Starterkit (Example PROFIBUS DP)

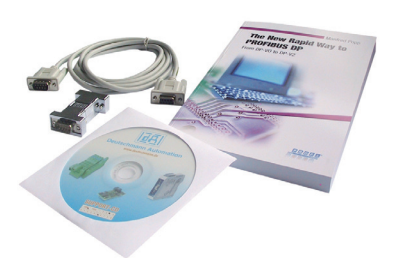

Picture 2: Add-On (Example PROFIBUS DPV0 )

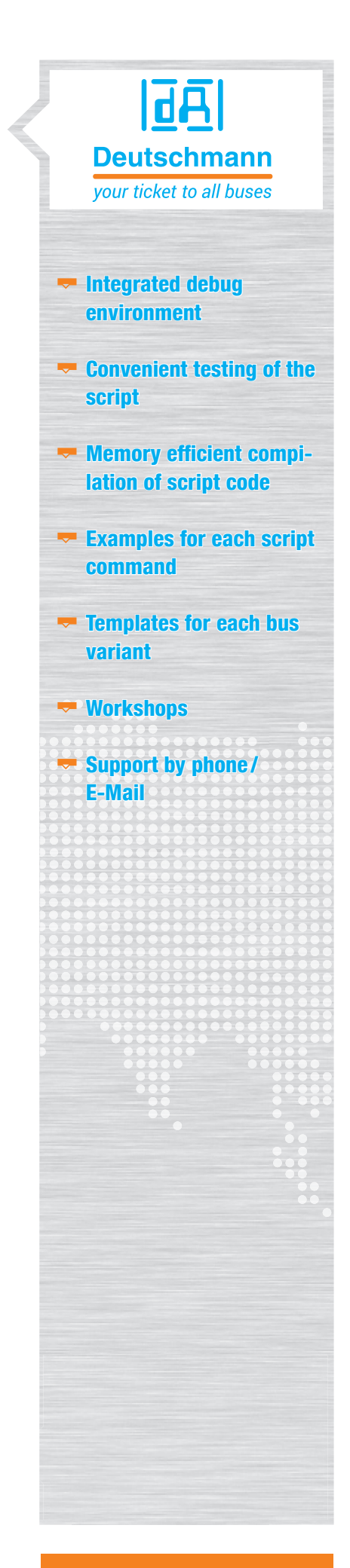

## Technical overview

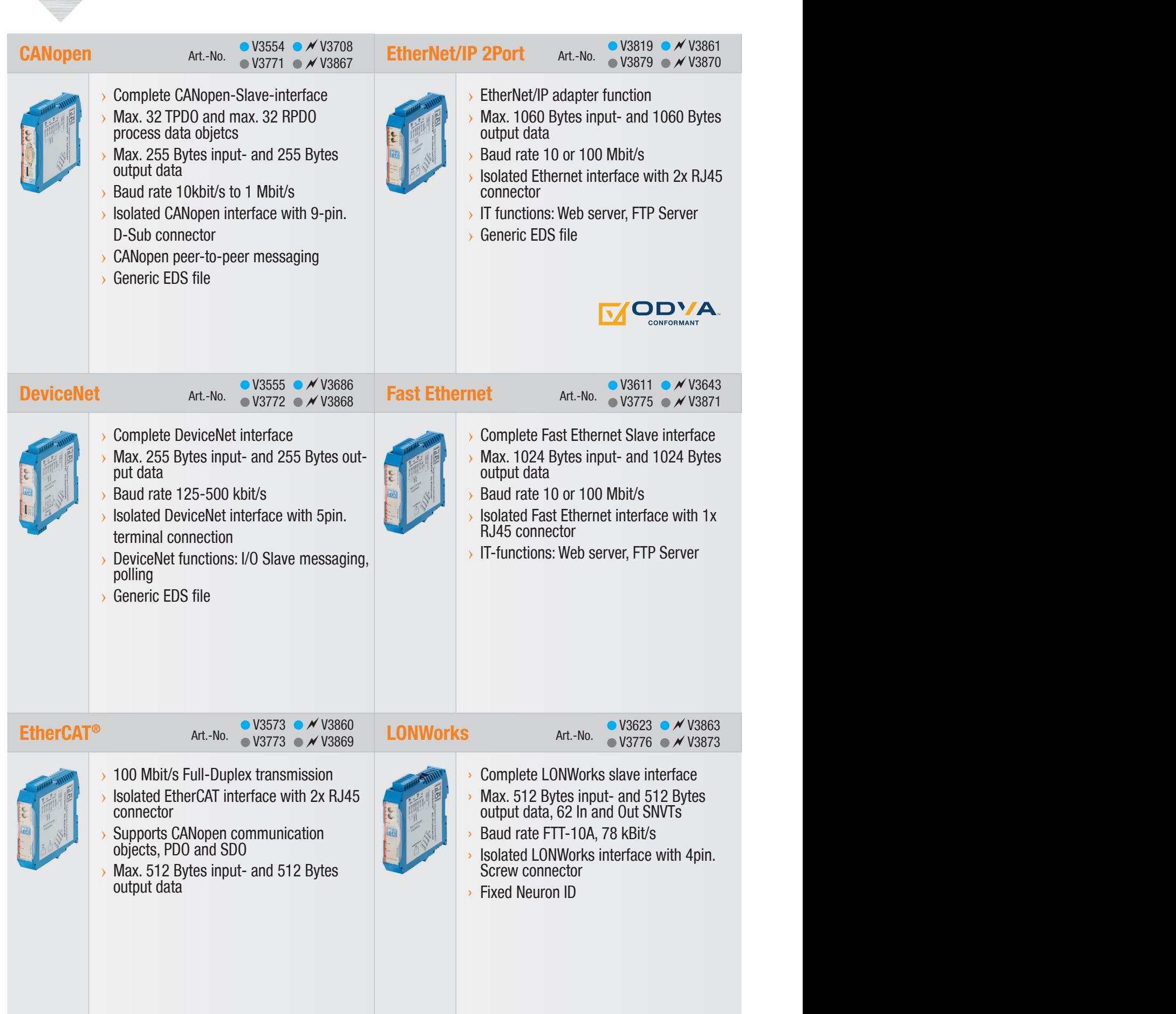

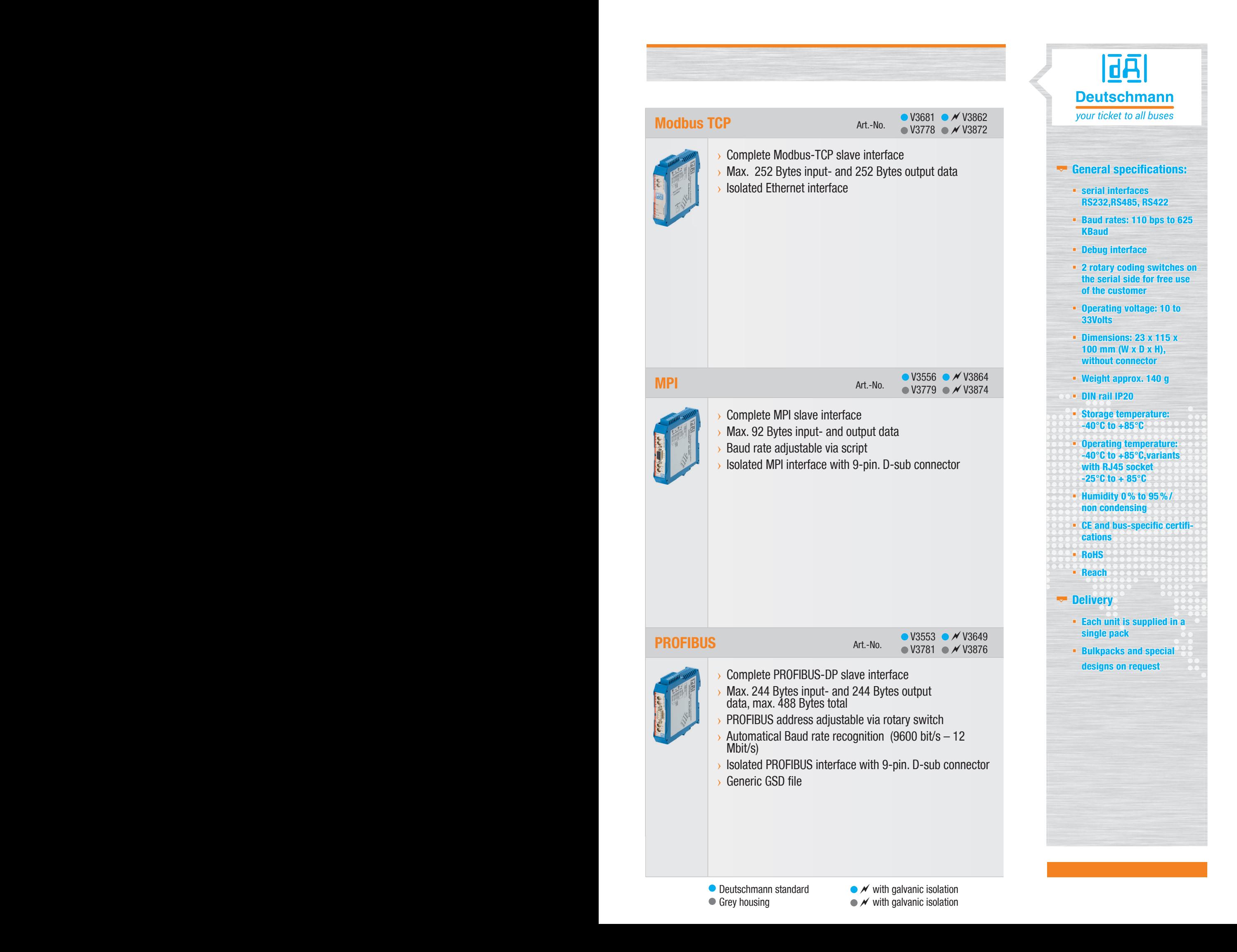

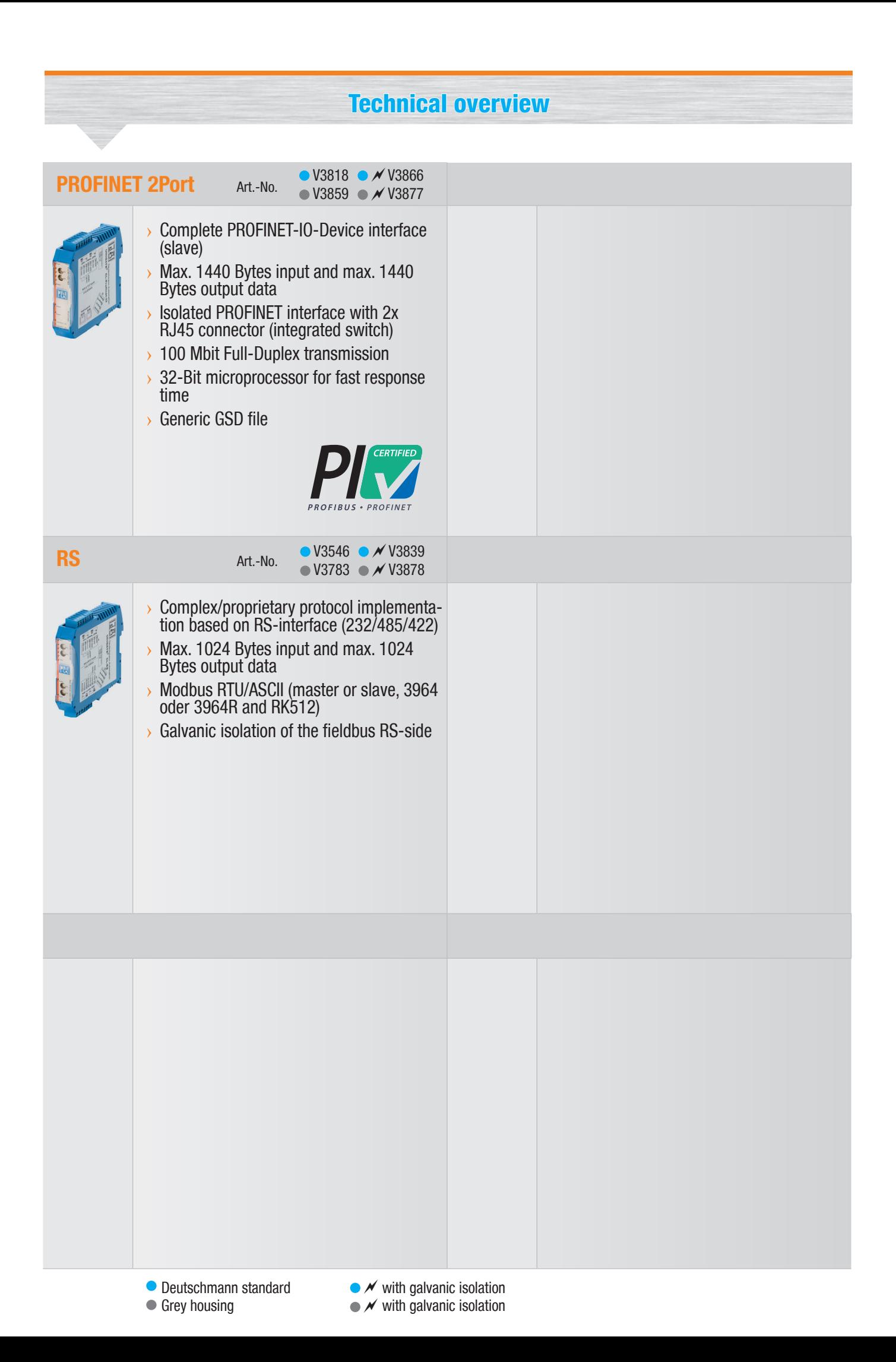

## Your notes

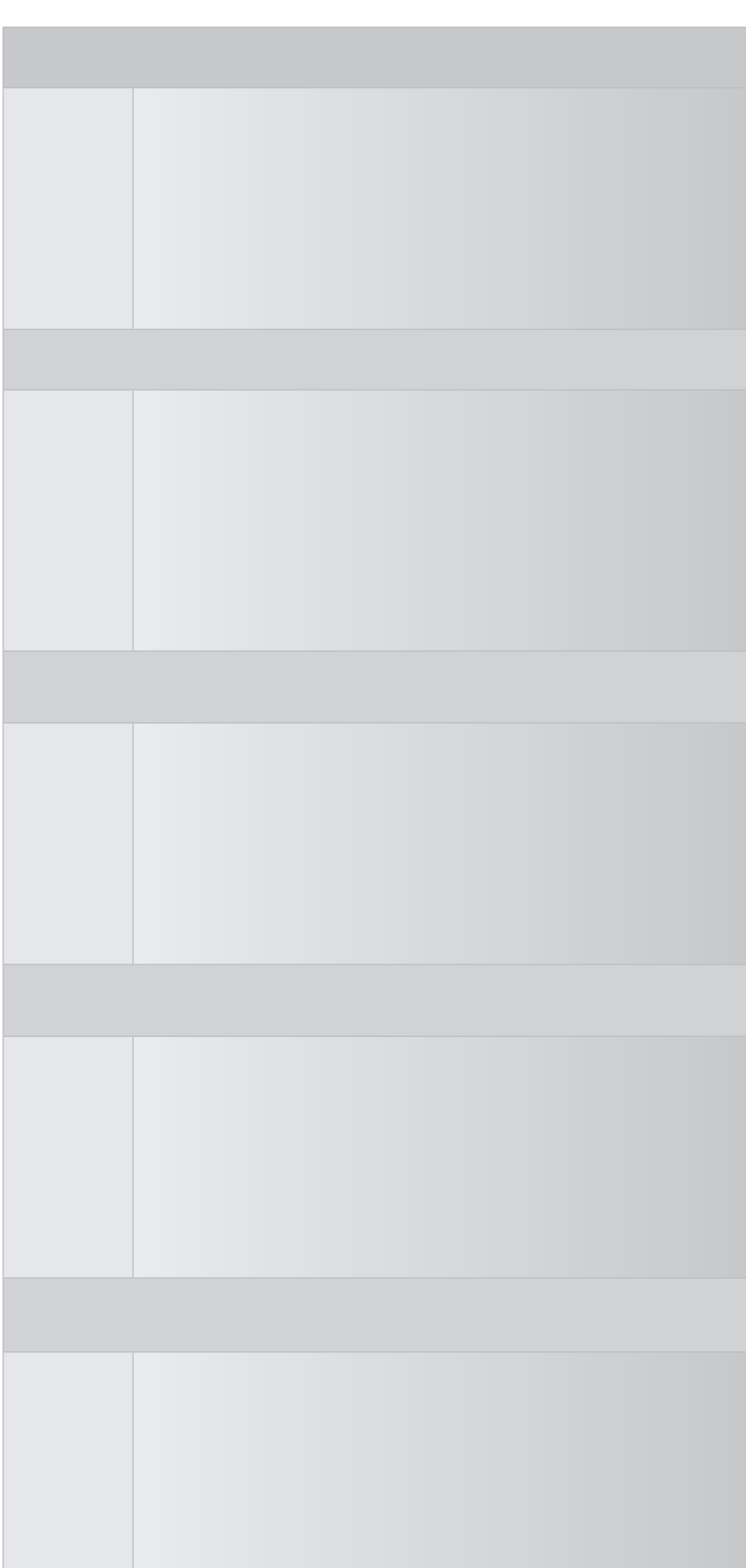

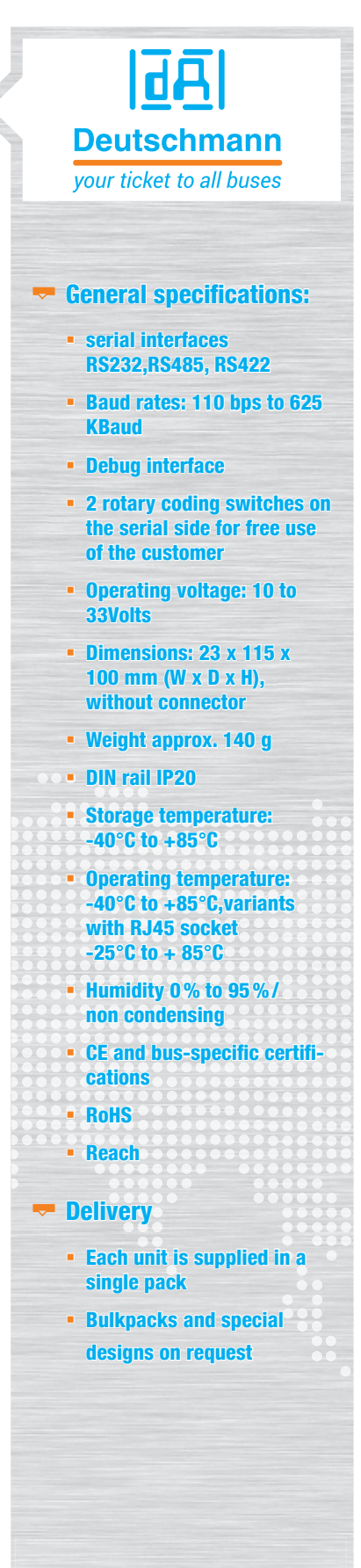

## Deutschmann - product line overview

#### ALL-IN-ONE-BUS NODE UNIGATE® IC/IC2 – Ready-to-install

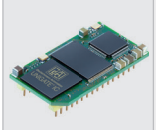

- Easy integration into your own electronics
- › Module consists of standard components
- › Connection to your host processor via UART or SPI
- › Flexible protocol adaption via Deutschmann script language
- › Standard protocols like Modbus, 3964R, etc. included
- › Designed and manufactured in Germany

#### UNIGATE® CX - Flexible Gateways to make incompatible networks compatible

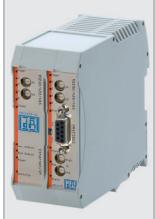

- › Modular Gateway concept
- › Currently approx. 120 versions available
- $\rightarrow$  Easy configuration
- › Wide voltage and temperature range
- › Designed and manufactured in Germany

#### UNIGATE® MB - For all devices with Modbus RTU interface

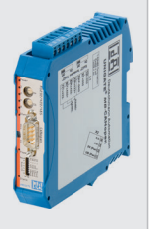

- RS232, RS485- and RS422 interfaces on Board
- $\rightarrow$  Easy configuration
- › Modbus RTU (master/slave), Modbus ASCII (master/slave)
- Up to 24 Modbus requests configurable
- › Modern, slim DINrail
- › Designed and manufactured in Germany

### ELECTRONIC CAM CONTROLS - Still an essential tool

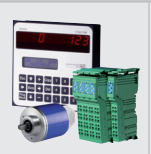

› Diverse devices

- › Logic functionalities
- › Dynamic idle time compensation
- $\rightarrow$  Short, constant cycle times and a high number of outputs

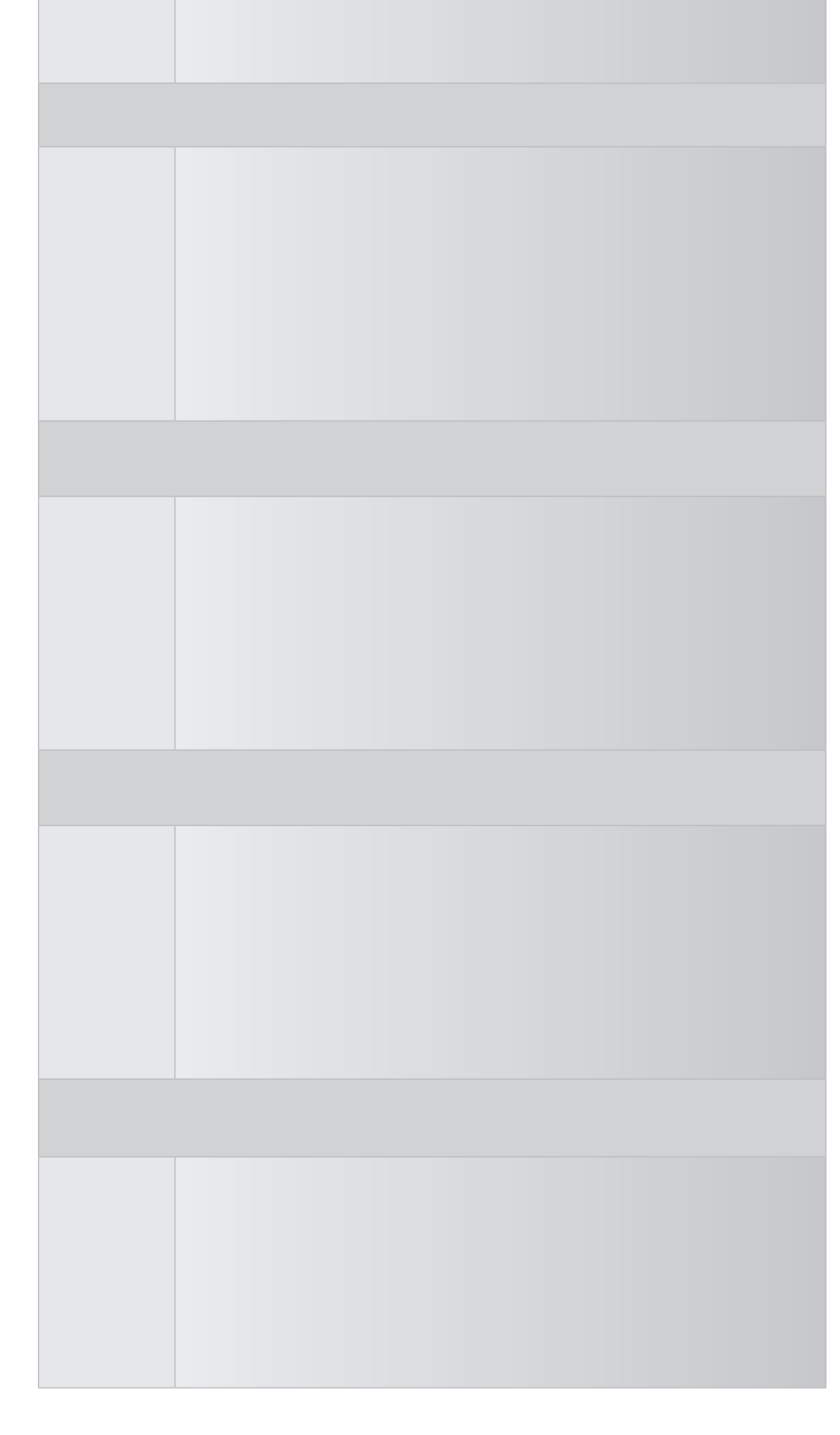

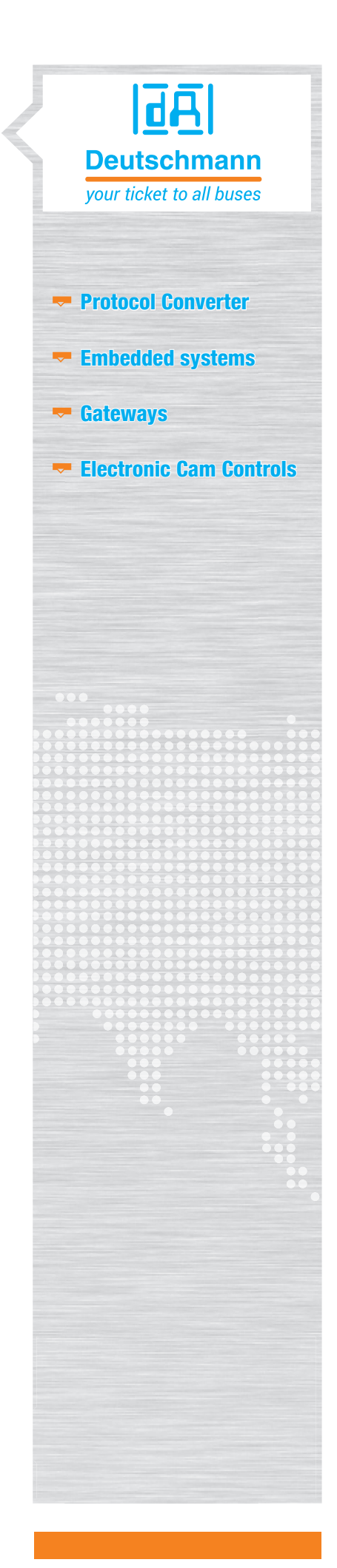

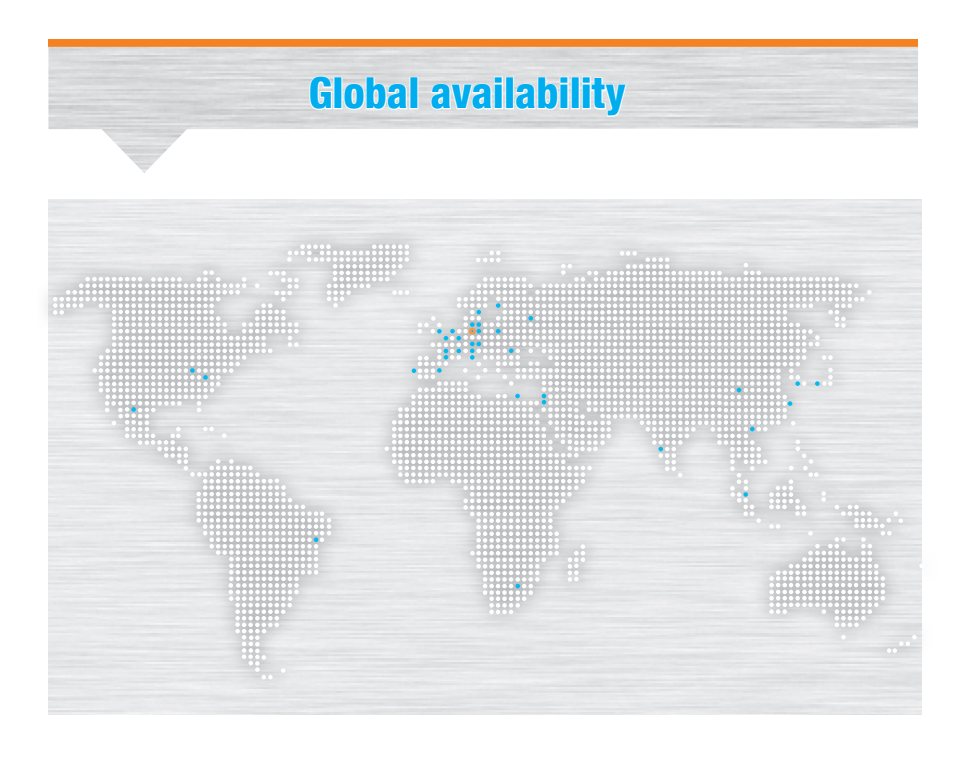

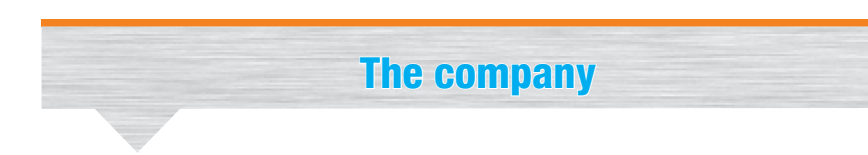

Deutschmann Automation, a german company based in Bad Camberg is working in the automation technology since 1976 and became known with cam controls in the 1980s.

In 1989 Deutschmann Automation started operating in the fieldbus technology. The development of one's first own bus system DICNET was an essential step. Since 1996 different fieldbus and Industrial Ethernet products are offered under the brand name UNIGATE®.

Thanks to a competent quality management and continuous enhancement Deutschmann became one of the leading suppliers in the automation industry. The entire development and manufacturing takes place in Germany.

We offer workshops for our All-In-One Bus nodes of the UNIGATE<sup>®</sup> IC series and the Software tool Protocol Developer. In these workshops you will learn everything you need to know about our products and how you can easily realize your projects with Deutschmann.

For all products the necessary documents and tools can be found, free of cost, on www.deutschmann.com. Furthermore on the Deutschmann Technology Wiki, wiki. deutschmann.de, technological information is easily accessible for our customers and users, cross-linking application know-how and ensuring that the information is up to date.

Our experts in development, sales and support have the right solution for your demands.

## Deutschmann Automation GmbH & Co. KG Carl-Zeiss-Straße 8 65520 Bad Camberg Tel.: +49 6434 9433-0 Fax.: +49 6434 9433-40 info@deutschmann.de www.deutschmann.com

UNIGATE® IC UNIGATE® IC ■ Easy integration in your own electronics into your own electronics

UNIGATE<sup>®</sup> CX  $M$  Making incompatible networks .<br>compatible

**n** Protocol Converter for all devices with a serial interface

UNIGATE® CL

凪

**Deutschmann** your ticket to all buses